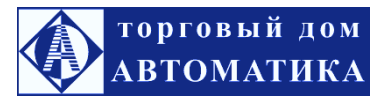

## **Программное обеспечение для работы с ПК к приборам ИВТМ-7**

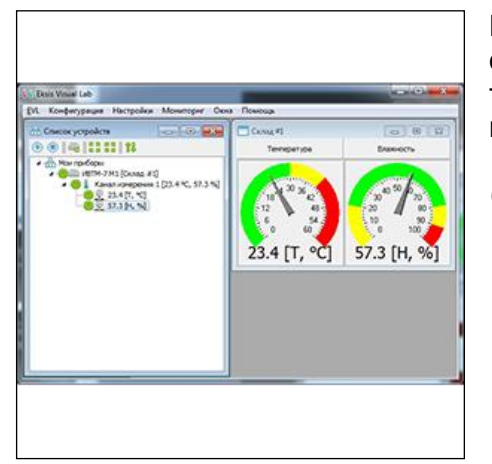

Программа Eksis Visual Lab предназначена для работы как с отдельными одноканальными и многоканальными приборами, так и с сетью таких приборов по интерфейсам Ethernet, USB или RS-232 (с использованием COM-порта компьютера).

## *Системные требования:*

- IBM-совместимый компьютер;
- Операционная система WinXP/2000/2003/Vista/7;
- сетевая плата, USB, COM-порт (RS-232) или преобразователь USB↔RS-232 (в зависимости от прибора);
- принтер (для печати отчётов).

## *Возможности программы:*

- чтение и отображение значений измеряемых параметров в реальном времени;
- загрузка накопленных значений из внутренней памяти прибора (для приборов, поддерживающих эту функцию);
- сохранение и просмотр значений в базе данных;
- гибкий интерфейс (возможность создания своих элементов индикации, окон просмотра и т.д.);
- создание измерительной сети из разных типов приборов;
- возможность подключения приборов других производителей, поддерживающих протоколы обмена данными Modbus RTU и Modbus TCP;
- элементарная настройка приборов;
- настройка приборов, каналов и параметров измерения;
- контроль порогов и отправка сообщений с помощью SMS (при наличии GSM-модема) или e-mail;
- запуск сторонних программ в случае нарушения порогов;
- возможность мониторинга приборов, подключенных к другим компьютерам;
- возможность считывания данных сторонними программами по TCP/IP;
- создание и отображение вычисляемых параметров;
- возможность создания и отправки автоматических отчётов по электронной почте;
- сопутствующая программа, перезапускающая EVL в случае зависания или критической ошибки;
- возможность автоматического обновления программы.

Eksis Visual Lab поставляется в двух вариантах: версия для одного прибора и полная версия. Версия для одного прибора предназначена для работы с 1 прибором; в ней отсутствует возможность создания точек измерения и добавления удалённых приборов. В полной версии никаких ограничений нет.